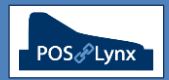

## Topic: **INTRODUCTION TO STOCK CONTROL**

Uniwell Lynx has a series of advanced, optional modules that allow end-users to perform stock control functions (depending on their requirements) that integrate with the sales data collected from their Uniwell POS terminals.

- 1. **Stock Control module** stock items are accounted for on a '1 for 1' basis, allowing the end-user to record stock received from Suppliers, for POS sales to subtract from available levels, and an extensive Stocktake facility
- 2. **Linked Items module** products can (1) be split into multiple components for individual sale (eg. carton of drinks sold as singles, 6 packs, etc) or (2) be a combination (or recipe) of multiple stock items or portions
- 3. **Multi-Location module** allows the venue to be divided into multiple locations from a stock control point of view, each with their own inventory. POS terminals setup within Uniwell Lynx are assigned a Location to extract stock from
- FAQ: What are the basic Stock Transaction types in Uniwell Lynx?
	- *Stock Purchases – the net quantity of stock received from suppliers* 
		- *Items are returned to a Supplier by creating a Stock Purchase and giving it a negative quantity*
		- *Purchase Orders can be generated in Uniwell Lynx and emailed to Suppliers, and transferred to Stock Purchase when the order is received*
	- *Sales – items that are sold at your POS terminals (and subsequently removed from stock when sales batches are collected from the POS & processed)*
	- *Variance (stocktake) – the net quantity of stock that is adjusted when a Stocktake is performed and the theoretical stock figure in your stock database differs from the actual figure on hand*
		- **A** negative difference in the Stocktake screen means that you have less stock than the theoretical level *showing in Uniwell Lynx. 'Updating Stock Levels' will log a Variance that removes stock to match the count*
		- *A positive difference in the Stocktake screen means that you have more items in stock than the theoretical level. 'Updating Stock Levels' will log a Variance that adds stock to your inventory to match the count*
	- *Write-Offs – items that are removed from your inventory manually. For example broken items or food wastage would be recorded as 'written off'*
	- *Transfers – an internal stock movement (from one Location to another) or redesignation (from one Item to another)*

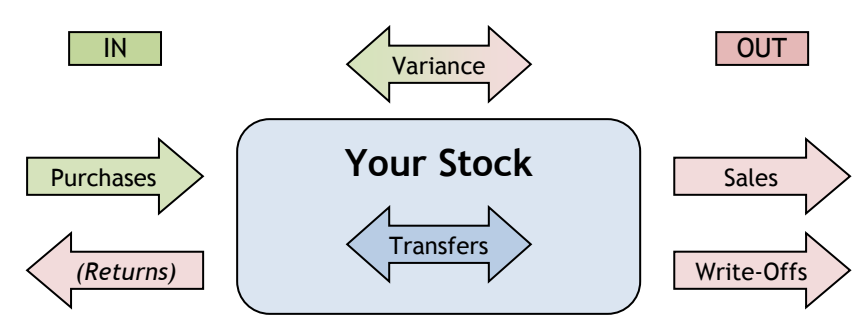

- FAQ: How often do I need to enter my stock control data into Uniwell Lynx?
	- *Note: These recommendations represent the suggested minimum requirements for stock control to be effectively performed within Uniwell Lynx*

## Daily

- *Perform a Collect Sales to retrieve sales data from POS terminals*
	- *Note: Sales Batches must be 'Processed' for stock that has been sold to be deducted from stock levels*

## Weekly

- *Enter Stock Purchases (and returns if required)*
- *Enter Stock Write-Offs and Stock Transfers*
- *Print Stock Reports as required*

## Monthly

- *Perform a Stocktake*
	- *Note: If your inventory is typically operating within acceptable parameters, you may only need to perform partial stocktakes each month to verify ongoing accuracy*